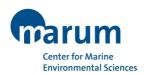

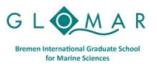

## **Professional Development Programme**

### **Methods Course**

# **Introduction to Programming in Python**

Dr. Robert Huber and Daniel Damaske

MARUM – Center for Marine Environmental Sciences, University of Bremen

## 5, 7 and 8 February 2024

09.00 - 13.00 hrs.

## **Objectives**

Python is an open-source, general-purpose programming language that has gained popularity in science. It comes with a rich collection of already existing bricks of classic numerical methods, plotting or data processing tools. Python syntax is simple, avoiding strange symbols or lengthy routine specifications that would divert the reader from a mathematical or scientific understanding of the code.

This course will provide an introduction to effectively using Python for everyday research needs. Upon completion of the course, participants will be able to read and write data in different formats, intuitively work with and perform simple statistical analyses on their data, and present their analysis in a variety of plots.

### **Topics**

- Installation of Python (using Anaconda)
- Installation & usage of Jupyter Notebooks
- Python syntax and structure
- Variables, types and values
- Operators and operands
- Conditionals
- Iteration
- Tuples, lists and dictionaries
- Functions
- Classes and objects
- Python modules
- Handling scientific data

#### **Methods**

The course will consist of lectures/demonstrations, but will also include time for independent work on tasks and joint discussions on code solutions and other questions you may have.

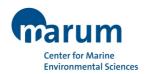

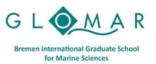

# **Professional Development Programme**

## Software used during the course

In the course, we will use Python and Jupyter notebooks. A convenient software bundle can be downloaded from Anaconda (https://www.anaconda.com/) (not necessary beforehand; this will be part of the course)

For those who do or cannot install software on their computers, we would use Google Collab, a tool for which you will need a Google account.

People who do not have their own laptop may borrow one from the ECR support. This needs to be indicated in the registration form.

## **Target group**

Beginners with no prior experience in using Python

## **Location and Time**

MARUM, University of Bremen, Leobener Str. 8, 28359 Bremen, Germany MARUM I (main) building, room 2060

## Registration

To register for this course, please visit the course web page: <a href="https://www.marum.de/en/education-career/2024-02-05.html">https://www.marum.de/en/education-career/2024-02-05.html</a>

Please note that your registration will be binding.

The registration deadline for this course is 29 January 2024.

Any enquiries regarding the course should be addressed to early-career@marum.de